## *Desktop Manager*

Desktop Manager is designed to be a sophisticated tool for enhancing the call control and contact center functions of your MD110.

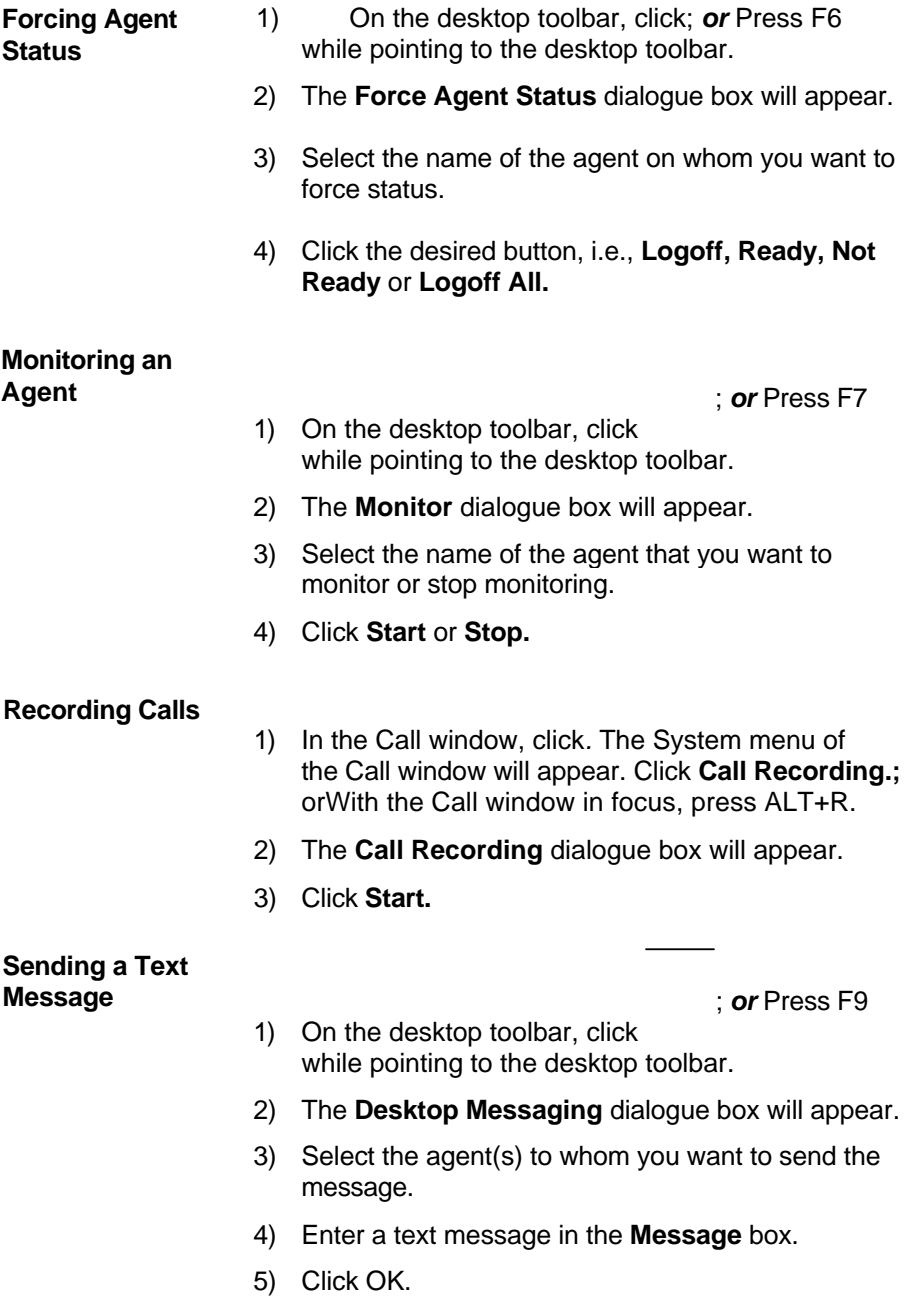

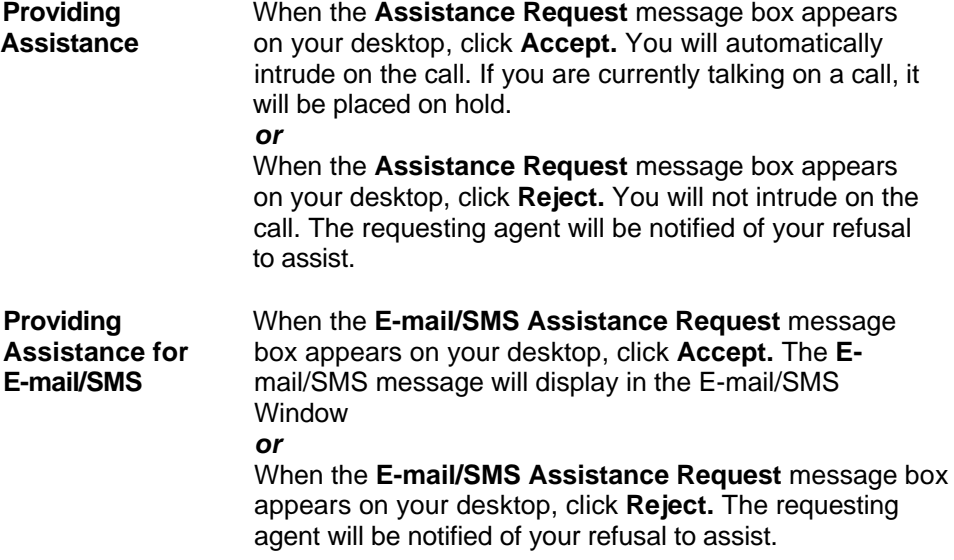